## **Excel Programming with VBA**

In this hands-on course, learn how to automate repetitive tasks in Microsoft Excel using VBA programming. Develop macros, custom commands, and new worksheet functions to streamline your Excel workflow and increase productivity.

**COUR**

**SE S**

**YLLABUS**

Group classes in NYC and onsite training is available for this course. For more information, email [hello@nobledesktop.com](mailto:hello@nobledesktop.com) or visit: <https://www.nobledesktop.com/classes/excel-programming-with-vba>

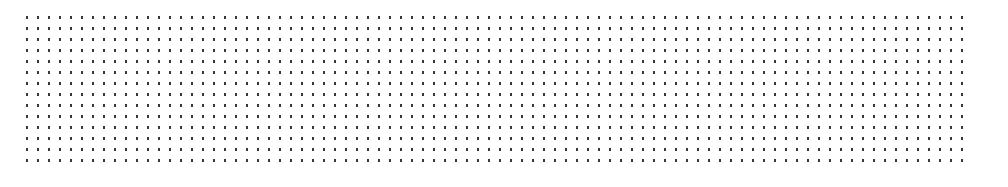

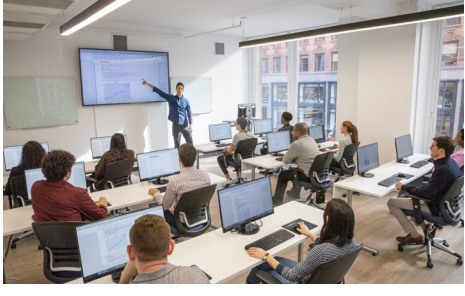

[hello@nobledesktop.com](mailto:hello@nobledesktop.com) • (212) [226-4149](tel:+1-212-226-4149)

## **Course Outline**

This package includes these courses

- Excel VBA and Macros Level I (6.5 Hours)
- Excel VBA and Macros Level II (6.5 Hours)

## **Excel VBA and Macros Level I**

- Develop macros
- Perform calculations
- Create & format worksheets with macros

## **Excel VBA and Macros Level II**

- Write scripts & work with variables
- Analyze data & create user interfaces  $\bullet$
- Create automated event processes  $\bullet$